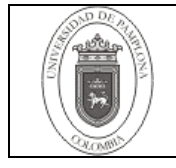

## 1.Objetivo y Alcance

Definir las actividades y criterios necesarios para la identificación y control de rechazos por giro electrónico efectuados en la Oficina de Pagaduría y Tesorería de la Universidad de Pamplona.

Comprende desde la relación de envíos de pagos que genera el portal de cada banco hasta el archivo de la respuesta exitosa.

## 2. Responsables

El responsable de garantizar la adecuada aplicación y ejecución del presente documento es el (la) Director(a) de la Oficina de Pagaduría y Tesorería de la Universidad de Pamplona.

## 3. Definiciones

### 3.1 Rechazo de Pago.

Se presenta cuando después de realizado un pago o cancelación de las obligaciones que la universidad tiene con los beneficiarios de la acreencia, no se hace efectivo y el banco al cual fue destinado el trámite respectivo genera una respuesta de transacción con error.

## 3.2 Transacción Con Error.

Se presenta cuando los datos del beneficiario no coinciden con los que reportan a la entidad bancaria donde posee la cuenta, ya sea por error de digitación o por que dichos datos vengan mal desde la dependencia que reporta las cuentas.

## 3.3 Transacción Exitosa, Procesada y/o Autorizada.

Se refleja cuando el giro no presenta errores y se debita automáticamente de la cuenta ordenadora.

## 3.4 Giro Electrónico

Es el pago que se gestiona a través de las diferentes plataformas de los bancos, debitando automáticamente de las cuentas.

Las demás definiciones que aplican para el presente procedimiento se encuentran contempladas en la Norma NTC ISO 9000:2005 Sistema de Gestión de la Calidad. Fundamentos y Vocabulario.

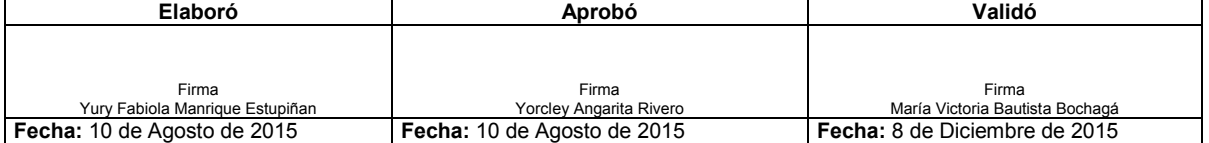

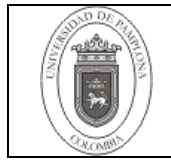

# 4. Contenido

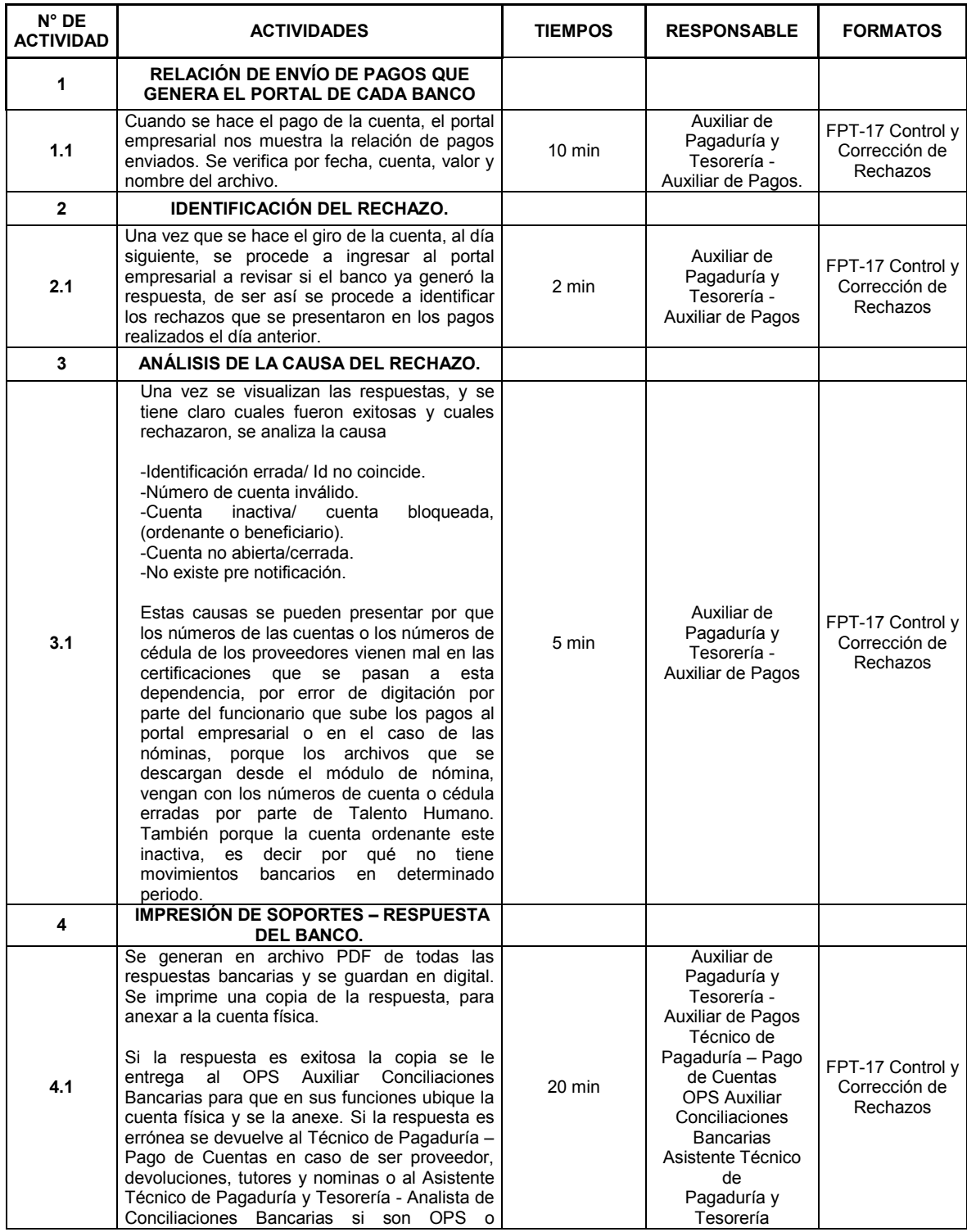

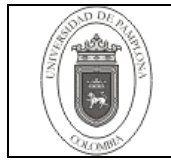

## Identificación y Control de Rechazos por Giro Electrónico

 $Código$  IPT-20 v.01

Página 3 de 4

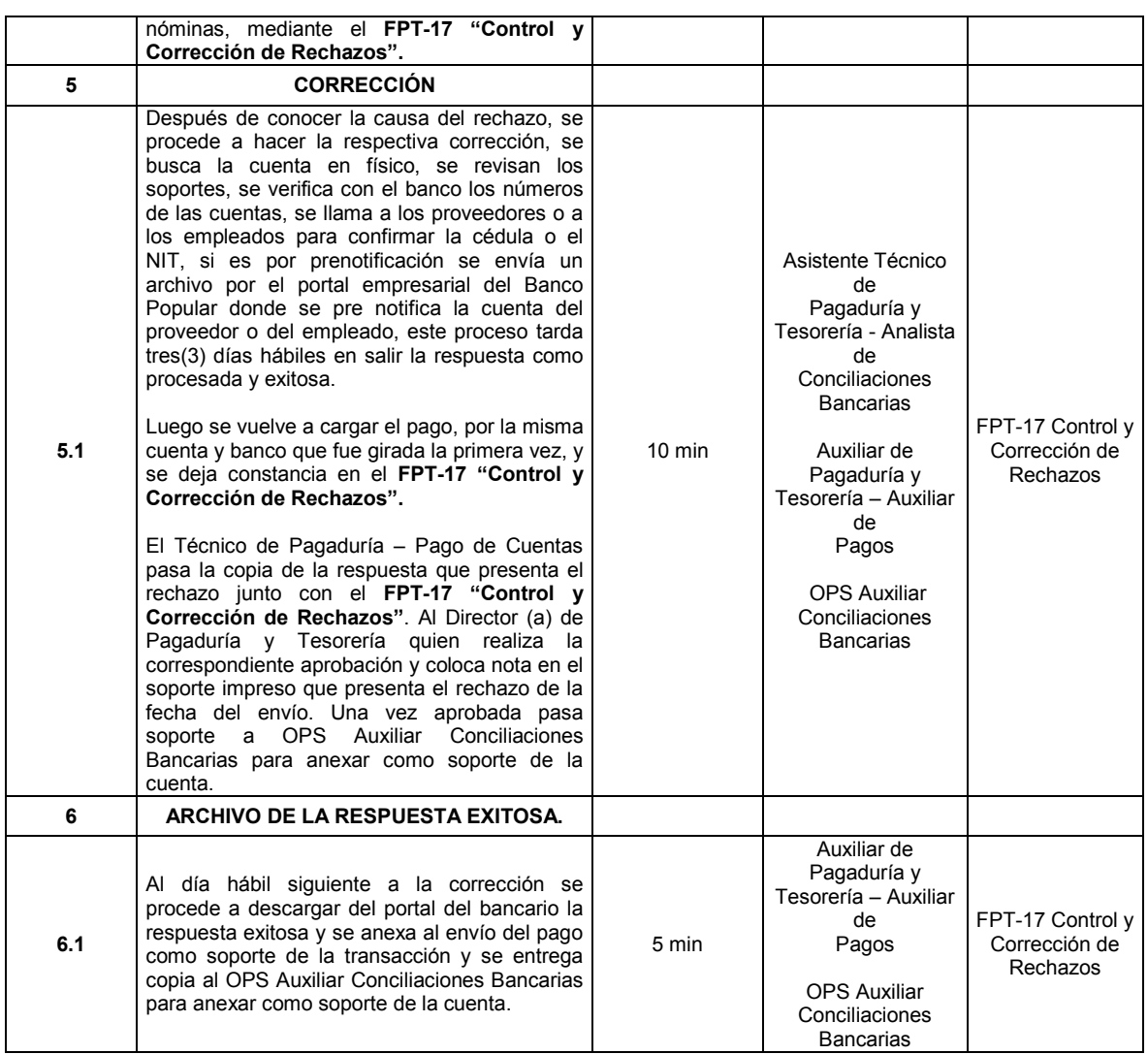

## 5. Documentos de Referencia

- − NTC ISO 9000:2005 Sistema Integrado de Gestión. Fundamentos y Vocabulario.
- − NTC GP 1000:2009 Norma Técnica de Calidad en la Gestión Pública.
- − Ley 962 de 2005 "Antitrámites"
- − Modelo Estándar de Control Interno MECI: 2014
- − Ley 594 de 2000 Archivo General de la Nación.

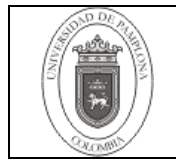

# 6. Historia de Modificaciones

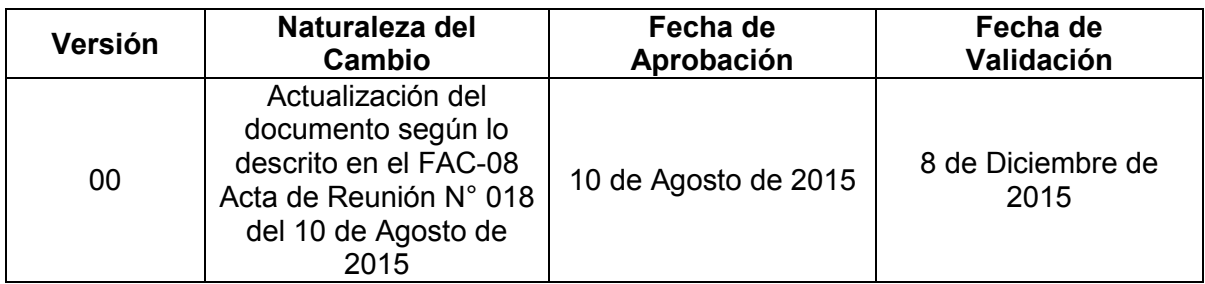

# 7. Anexos.

"No aplica".